### <u>AIM User Guide:</u> *AIM & MAEFAIRS Verification 2021-2022*

THIS AIM & MAEFAIRS VERIFICATION GUIDE EXPLAINS HOW TO FINALIZE AND VERIFY AIM ENROLLMENT DATA. IT ALSO INCLUDES HOW TO IMPORT DATA FROM AIM INTO MAEFAIRS FOR ANB COUNTS.

.

THE MAEFAIRS COUNT DAY COLLECTIONS ARE SNASHOTS OF ENROLLMENTS AS OF THE FALL AND SPRING ENROLLMENT COUNT DATES. ENROLLMENTS ARE ENTERED IN AIM, VERIFIED, AND THEN IMPORTED INTO MAEFAIRS FOR PURPOSES OF DETERMINING STATE FUNDING. FOR STUDENTS TO BE CORRECTLY COUNTED IN MAEFAIRS, THE STUDENTS MUST BE ENROLLED IN AIM WITH THE CORRECT SERVICE TYPE AND AGGREGATE HOURS AS PER 20-1-301 MCA & HB233 (2021)

DISTRICTS MUST ENTER/IMPORT AIM ENROLLMENT INTO MAEFAIRS:

•

\*FOR THE FALL COUNT DATE (10/4/2021) BY October 20, 2021.

\*FOR THE SPRING COUNT DATE (2/7/2022) BY FEBRUARY 11, 2022.

District Edition users will not be able to populate aggregate hours until the <u>day after</u> the Count Date.

# **AIM & MAEFAIRS Verification**

2021-2022 AIM User Guide

THIS AIM & MAEFAIRS VERIFICATION GUIDE EXPLAINS HOW TO FINALIZE AND VERIFY AIM ENROLLMENT DATA. IT ALSO INCLUDES HOW TO IMPORT DATA FROM AIM INTO MAEFAIRS FOR ANB COUNTS.

### Table of Contents

| FAQ:                                           |  |
|------------------------------------------------|--|
| Data Element Chart                             |  |
| AIM/Infinite Campus Enrollments4               |  |
| Service Types                                  |  |
| Aggregate Hours                                |  |
| Absent on Count Date7                          |  |
| Exclude Fall/Spring ANB7                       |  |
| Age 19 or 20 Eligible for ANB8                 |  |
| Early Graduates (Spring Count Only)9           |  |
| Data Verification10                            |  |
| Student Information Reports11                  |  |
| Ad Hoc Reporting Tool12                        |  |
| Race Verification (Fall Count Only)12          |  |
| Resync State Data13                            |  |
| Importing From AIM/Infinite Campus to MAEFAIRS |  |

### FAQ:

### 1. What students should be enrolled in AIM/Infinite Campus?

Any student enrolled in a district's academic or special education program should be enrolled in AIM, regardless of the number of hours of service. <u>page 3</u>

- What other programs count for enrollment and what are the stipulations? Students enrolled in Job Corps, MT Youth Challenge or MT Digital Academy may count as enrolled students for ANB purposes, if certain conditions are met. <u>page 3</u>
- **3.** What is the difference between the three Service Types? Service Type indicates the kind of service the student is getting from the district. P is Primary, S is Partial and N is Special Ed Only. <u>page 3</u>
- 4. What are Aggregate Hours, and how are they calculated? Aggregate hours are the annualized hours of instruction a student is expected to participate in a particular course or schedule. They are based on the number of hours per class, times the number of classes. <u>page 5</u>
- 5. How do I know that my data is correct and will import to MAEFAIRS? Verify the information in AIM using Student Information and Ad Hoc Reports prior to importing enrollment data into MAEFAIRS. <u>page 7</u>
- 6. After verifying AIM data, how do I import to MAEFAIRS?

The district's MAEFAIRS Registered User can import data from AIM into MAEFAIRS. The Registered User should work with the district's AIM staff to ensure accurate data reporting. *page 10.* 

#### 7. What about older students who have not yet graduated?

Students who are aged 19 or older as of September  $10^{th}$  of the current school year are generally excluded from ANB. However, some students who are not yet 21 as of September  $10^{th}$  may be included. <u>page 7</u>

## Data Element Chart

| Data Type            | AIM Data Elements              | MAEFAIRS Notes                                        |
|----------------------|--------------------------------|-------------------------------------------------------|
| Student Demographics | Birth Date                     | Student must be between the ages 5 and                |
|                      |                                | 19 as of September 10 <sup>th</sup> of the current    |
|                      |                                | school year                                           |
| Enrollment           | Grade                          | Student grade must be KH/KF or grades 1-              |
|                      |                                | 12                                                    |
| Enrollment           | Service Type                   | Service Types included for ANB are P:                 |
|                      |                                | Primary and S: Partial                                |
| Enrollment           | Start Date/End Date            | Student must have an enrollment on a                  |
|                      |                                | Count Date                                            |
| Enrollment           | Fall/Spring Aggregate Hours    | Student must have aggregate hours                     |
|                      |                                | entered                                               |
| Enrollment           | Job Corps                      | Resident students participating in a Job              |
|                      |                                | Corps program                                         |
| Enrollment           | MT Youth ChalleNGe             | Resident students participating in the MT             |
|                      |                                | Youth ChalleNGe program                               |
| Enrollment           | Exclude Fall/Spring ANB        | Indicates that students are not eligible to           |
|                      |                                | be included in the ANB count. Students                |
|                      |                                | who are absent 10 days prior to and                   |
|                      |                                | including the count date, KG students not             |
|                      |                                | 5 years old as of count date who did not              |
|                      |                                | receive board approval, and students                  |
|                      |                                | attending a Day Treatment program as of               |
|                      |                                | the count date are excluded from ANB                  |
| Enrollment           | 19/20 Eligible for ANB         | Students who are age 19 or 20 as of                   |
|                      |                                | September 10 <sup>th</sup> of the current school year |
|                      |                                | who meet the requirements to be                       |
|                      |                                | included for ANB                                      |
| Enrollment           | Indian Language Immersion      | Students participating in an approved                 |
|                      | Program -FALL COUNT ONLY       | Indian Language Immersion program                     |
| Student Demographics | Race/Ethnicity (Is the         | Students marked as American Indian or                 |
|                      | individual from one or more of | Alaska Native are included in the count for           |
|                      | these races?) -FALL COUNT      | the American Indian Achievement Gap                   |
|                      | ONLY                           | payment                                               |
| Graduation           | Diploma Date/Diploma           | Eligible graduates may be included in the             |
|                      | Type/Diploma Period- SPRING    | Spring ANB Count                                      |
|                      | COUNT ONLY                     |                                                       |

## **AIM/Infinite Campus Enrollments**

Students must have an active enrollment record, a reportable grade level (KF/KH-12), and a Service Type of P or S in AIM/Infinite Campus on the count date(s) in order to be imported into MAEFAIRS for purposes of determining **Average Number Belonging (ANB)** for state funding.

All students receiving services from a public-school district, regardless of the type or the number of hours of service, must be enrolled in AIM/Infinite Campus.

In addition, students who participate in **Job Corps**, **MT Youth ChalleNGe**, and **MT Digital Academy** courses must be reported in AIM/Infinite Campus. See the guide <u>Enrollment Exceptions For ANB User</u> <u>Guide</u> for information about accurately reporting these students in Infinite Campus.)

Day treatment students also require special reporting methods. Please see <u>Day Treatment - Reporting</u> <u>Students in AIM</u>

Refer to the <u>MAEFAIRS Student Count for ANB and</u> <u>AIM Enrollment Instructions</u> handbook for specific information about student enrollments.

### Service Types

Service Types (field located within an enrollment) are used to define the enrollment status of a student. There are 3 Service Types:

**P: Primary** – Indicates a student's **primary** enrollment in a district. **NOTE**: any high school student enrolled with the intent of graduation from a district should have a Service Type of P.

S: Partial – indicates a student's secondary or partial enrollment in a district – used only if a student has a primary enrollment in another district or type of school (e.g., private or home school).

N: Special Ed Services – indicates a student's enrollment only into Special Education Services – these students are <u>typically PK</u> or are primarily enrolled in another type of school (e.g., private or home school). *NOTE*: Service Type: N is <u>not</u> used for students in a self-contained Special Education classroom.

| ockers.                     | Grad                    | luation                     | Athletics                                             | Ad Hoc Letters       | Waiver     | Records Tr | ansfer   | Specia |
|-----------------------------|-------------------------|-----------------------------|-------------------------------------------------------|----------------------|------------|------------|----------|--------|
| Summary                     | Pr                      | ofile                       | Enrollments                                           | Schedule             | Attendance | Flags      | Grades   | Tra    |
| New                         | 🖶 Prii                  | nt Enroll                   | ment History                                          | New Enrollment       | History    |            |          |        |
| Enroll                      | ment I                  | Editor                      |                                                       |                      |            |            |          |        |
| Grade 👙                     | Туре                    | Calendar                    |                                                       | ÷                    | Start Date | End Date   | <b>*</b> |        |
| 09                          | Р                       | 19-20 F                     | ergus High Scho                                       | ol                   | 08/21/2019 |            |          | _      |
| Start Status<br>End Status: | 04 Transfi              | er from put                 | blic school in district o                             | r state              |            |            | - 84     |        |
| 08                          | P                       | 18-19 L                     | ewistown 7-8                                          |                      | 08/23/2018 | 05/31/2019 |          |        |
|                             |                         |                             | nent same school, no<br>other school in the sar       |                      |            |            |          |        |
| 07                          | P                       |                             | ewistown 7-8                                          |                      | 08/24/2017 | 05/31/2018 | - 84     |        |
|                             |                         |                             | blic school in district o<br>urning to same school    |                      |            |            | - 84     |        |
| 06                          | Р                       | 16-17 L                     | ewis & Clark Scho                                     | ol                   | 08/25/2016 | 05/31/2017 |          |        |
|                             |                         |                             | nent same school, no<br>blic school in the sam        |                      |            |            |          |        |
| 05                          | P                       | 15-16 L                     | ewis & Clark Scho                                     | ol                   | 12/07/2015 | 05/27/2016 |          |        |
|                             |                         |                             | plic school in district o<br>urning to same school    |                      |            |            | - 8      |        |
| 05                          |                         |                             | d Public Schools :<br>ary (History)                   | 15-16 Shepherd       | 08/26/2015 | 12/04/2015 |          |        |
| Start Status<br>End Status: | 04 Transfi<br>140 Trans | er from put<br>fer to publi | nlic school in district o<br>ic schl in another distr | r state<br>ict in MT |            |            |          |        |
| 04                          |                         |                             | d Public Schools :<br>ary (History)                   | 13-14 Shepherd       | 08/21/2013 | 05/23/2014 |          | _      |
| Start Status                | 02 Contin               | ued enrollr                 | nent same school. no                                  | interruption         |            |            | -        | _      |

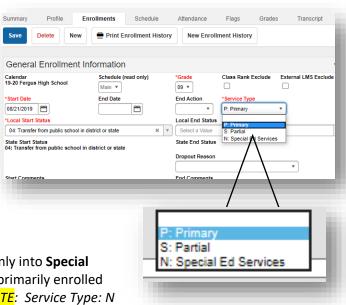

## Function of "S" and "N" Service Types in AIM/Infinite Campus and MAEFAIRS

### Service Type: S

Students who are enrolled in educational programs at the district and have a **primary** enrollment in another type of school (home school, private school) must be enrolled in AIM. Their **Service Type** is *S: Partial (aka Secondary)* and their **Aggregate Hours** should reflect the annualized number of hours of coursework in which the student is enrolled in the district.

NOTE: Students taking classes at another level – such as 8th graders taking HS courses – should also have a secondary enrollment. For further instructions on this scenario please see the user guide: <u>Enrolling Students</u> in Two Schools

#### Service Type: N

Students who are enrolled in the district only for **Special Education Services** (i.e., they primarily attend another type of school – home school, private school) must be enrolled in AIM/Infinite Campus. Their **Service Type** is *N: Special Ed Only* and their **Aggregate Hours** should reflect the annualized number of hours of service the district provides to the student.

Students with **Service Type:** N <u>are not</u> included in the MAEFAIRS ANB counts, but they are included in special education Child Count. Students must be enrolled in AIM/Infinite Campus to be pulled into the Child Count application.

NOTE: PK students who are 5 years of age as of September 10th *will not* generate ANB. Students who are age 5, but receiving Kindergarten services in a PK setting must be enrolled in Kindergarten to be eligible for ANB.

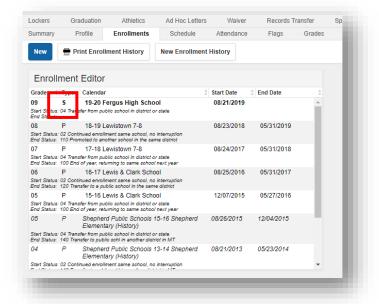

| .ockers                            | Gradu      | ation       | Athletics                                        | Ad Hoc Letters | Waiver     | Records Tr | ansfer |
|------------------------------------|------------|-------------|--------------------------------------------------|----------------|------------|------------|--------|
| Summary                            | Prof       | ile         | Enrollments                                      | Schedule       | Attendance | Flags      | Grades |
| New                                | 🖶 Print    | Enrollm     | ent History                                      | New Enrollmen  | t History  |            |        |
| Enroll                             | ment E     | ditor       |                                                  |                |            |            |        |
| Grade 📻                            | C C        | alendar     |                                                  | (              | Start Date | End Date   | Å      |
| 09<br>Start Status:<br>End Status: |            |             | r <b>gus High Scho</b><br>c school in district o |                | 08/21/2019 |            | ^      |
| 08                                 | P          | 18-19 Lev   | vistown 7-8                                      |                | 08/23/2018 | 05/31/2019 |        |
|                                    |            |             | ent same school, no<br>her school in the sai     |                |            |            |        |
| 07                                 | P          | 17-18 Lev   | vistown 7-8                                      |                | 08/24/2017 | 05/31/2018 |        |
|                                    |            |             | c school in district o<br>ning to same school    |                |            |            | - 11   |
| 06                                 | P          | 16-17 Lev   | vis & Clark Scho                                 | ol             | 08/25/2016 | 05/31/2017 |        |
|                                    |            |             | ent same school, no<br>ic school in the sam      |                |            |            | - 1    |
| 05                                 |            |             | vis & Clark Scho                                 |                | 12/07/2015 | 05/27/2016 |        |
|                                    |            |             | c school in district o<br>ning to same school    |                |            |            | - 84   |
| 05                                 |            |             | Public Schools :<br>y (History)                  | 15-16 Shepherd | 08/26/2015 | 12/04/2015 | - 11   |
|                                    |            |             | c school in district o<br>schl in another disti  |                |            |            |        |
| 04                                 |            |             | Public Schools :<br>y (History)                  | 13-14 Shepherd | 08/21/2013 | 05/23/2014 |        |
| Start Status                       | 02 Continu | ed enrolime | ent same school, no                              | interruption   |            |            | -      |

### **Aggregate Hours**

Aggregate Hours further define the enrollment status of a student as defined by <u>20-1-301 MCA</u>. \*Aggregate Hours are the annual hours of instruction for which a student is enrolled in a district on a count date. The following designation determines a student's **full or part-time enrolled**:

#### Students can be enrolled:

- Full-time (F: 720+ hours)
- ¾ time (T: 540-719 hours)
- 1/2 time (H: 360-539 hours)
- ¼ time (Q: 180-359 hours) or
- 0 (N: 0-179 hours)

ENROLLMENT DETAILS Fall Aggregate Hours o Fall Absent Exclude Fall ANB 0.000 F: 720 + hours Age 19 or 20 Eligible for ANE Indian Lang. Immersion Prg. Spring Enrollment Count Spring Aggregate Hours of Inst Exclude Spring ANB Spring Al F: 720 + hours ٣ 0.000 Age 19 or 20 Eligible for ANE Job Corps Test Window Enrollment Count

To calculate the annual hours, multiply the hours of instruction per day times the number of days of instruction in the district (this calculation is not based on number of days the student is enrolled).

**NOTE:** Pupil instruction does not include lunchtime or unstructured recess. Online courses should be counted as if the student were enrolled in an equivalent district course.

# If a student changes their schedule during the school year, here is an example of how to calculate annualized aggregate hours of instruction:

Assume that Bobby Q. is enrolled in 12<sup>th</sup> grade in your district and he attends school pursuant to the following schedule:

| <u>Count</u> Days | <u>Hours per Day</u> | <b>Calculation</b> | <b>Total Hours</b> | <b>Calculation</b> | Annualized Hours    |
|-------------------|----------------------|--------------------|--------------------|--------------------|---------------------|
| Fall 90           | 5 hours/day          | 90 x 5             | 450                | 450 x 2            | 900 aggregate hours |
| Spring 90         | 3 hours/day          | 90 x 3             | 270                | 270 x 2            | 540 aggregate hours |
| TOTAL 180         |                      |                    | 720                |                    |                     |

How is Bobby's enrollment reported to OPI? In the following ways:

**Fall Count:** Bobby's aggregate hours are entered as F or 720+. He is full-time enrolled because the annualized hours for his program as of the fall count date would be 900.

**Spring Count:** Bobby's aggregate hours are entered as T or 540-710. He is three quarter time enrolled (counted as part-time). Even though the example shows the Bobby's total annual hours of instruction would total 720, he is still part-time for the spring count. *Look at how many annualized hours of instruction would be provided for the program the student is following as of the current date, independent from the hours accumulated under a program he/she followed on another count date.* 

### **Absent on Count Date**

**Fall** and **Spring Absent** data are used in the calculation of attendance rates used in determining AYP (Adequate Yearly Progress). NOTE: Absences are collected as part of the Fall and Spring attendance counts but are not required for MAEFAIRS reporting.

Students who are absent for any portion of the COUNT DATE should be marked absent. Use 3 decimal places to report the absence. For example:

- indicates the student was present for the full day.
- 1.000 indicates the student was absent for the full day.
- 0.250 indicates the student was absent for one-quarter of the day.
- 0.500 indicates the student was absent for one-half of the day.
- 0.750 indicates the student was absent for three-quarters of the day.

| Fall Aggregate Hours of Inst.   | Fall Absent        | Exclude Fall ANB             |
|---------------------------------|--------------------|------------------------------|
| F: 720 + hours *                | 0.000              |                              |
| Job Corps                       | MT Youth ChalleNGe | Age 19 or 20 Eligible for AM |
|                                 |                    |                              |
| Indian Lang. Immersion Prg.     |                    |                              |
|                                 |                    |                              |
| Spring Enrollment Count         |                    |                              |
| Spring Aggregate Hours of Inst. | Spring Absent      | Exclude Spring ANB           |
|                                 | 0.000              |                              |
| F: 720 + hours •                |                    |                              |
|                                 | MT Youth ChalleNGe | Age 19 or 20 Eligible for AM |
| F: 720 + hours v<br>Job Corps   | MT Youth ChalleNGe | Age 19 or 20 Eligible for AN |

## **Exclude Fall/Spring ANB**

Check the *Exclude Fall or Spring ANB* boxes to exclude the student from the Fall or Spring ANB count. Mark this box if:

Student was absent more than 10 days prior to and including the Count Date *and* your district had not requested an exception. (<u>ARM 10.20.102(10)</u>, provides an exception to the 10-day-rule. Extenuating circumstances for students who do not meet the criteria for inclusion in the ANB enrollment count but would support a variance that should be submitted to the Superintendent

of Public Instruction by a responsible school official prior to the official enrollment count date for consideration of inclusion of the student in the enrollment count for ANB purposes beyond the 10th day of absence.)

 Kindergarten students not 5 years old as of Sept 10th who did NOT receive board approval to attend prior to the count date.

| ENROLLMENT DETAILS              |                    |                               |
|---------------------------------|--------------------|-------------------------------|
| Fall Enrollment Count           |                    |                               |
| Fall Aggregate Hours of Inst.   | Fall Absent        | Exclude Fall ANB              |
| F: 720 + hours •                | 0.000              |                               |
| Job Corps                       | MT Youth ChalleNGe | Age 19 or 20 Eligible for ANE |
|                                 |                    |                               |
| Indian Lang. Immersion Prg.     |                    |                               |
|                                 |                    |                               |
| Spring Enrollment Count         |                    |                               |
| Spring Aggregate Hours of Inst. | Spring Absent      | Exclude Spring ANB            |
| F: 720 + hours *                | 0.000              |                               |
| Job Corps                       | MT Youth ChalleNGe | Age 19 or 20 Eligible for ANE |
|                                 |                    |                               |
| Test Window Enrollment Count    |                    |                               |
|                                 |                    |                               |

 Student is attending a Day Treatment program as of the count date. (MCA 20-9-311) provides more details pertaining to Day Treatment and the Calculation of Average Number Belonging.

### Age 19 or 20 Eligible for ANB

Students who are age 19 or older as of September 10<sup>th</sup> of the current school year are automatically excluded from the ANB calculation. However, some students who are not yet 21 as of September 10<sup>th</sup> may now be eligible for ANB. Check the *Age 19 or 20 Eligible for ANB* box if the student meets all of the following criteria:

- 1) The student has not graduated;
- The student is eligible for special education services and is likely to be eligible for adult services for individuals with developmental disabilities due to the significance of the students' disability; and
- The student's individualized education program has identified transitional goals that focus on preparation for living and working in the community following high school

| Fall Aggregate Hours of Inst.   | Fall Absent        | Exclude Fall ANB              |
|---------------------------------|--------------------|-------------------------------|
| F: 720 + hours 🔻                | 0.000              |                               |
| lob Corps                       | MT Youth ChalleNGe | Age 19 or 20 Eligible for ANB |
| indian Lang. Immersion Prg.     |                    | J                             |
| Spring Enrollment Count         |                    |                               |
| Spring Aggregate Hours of Inst. | Spring Absent      | Exclude Spring ANB            |
| F: 720 + hours 🔻                | 0.000              |                               |
| Job Corps                       | MT Youth ChalleNGe | Age 19 or 20 Eligible for ANB |
|                                 |                    |                               |
| Fest Window Enrollment Count    |                    |                               |

graduation since age 16 or the student's disability has increased in significance after age 16.

## **Early Graduates (Spring Count Only)**

Students that graduated from high school early, after completing their 7th semester. Reporting early graduates is only required if the district is applying for increased ANB pursuant to <u>20-9-313(6)</u>, MCA and <u>A.R.M. 10.20.102(10)</u>.

# Early graduates are mid-year graduates who meet the following criteria:

- The student was enrolled as of the first Monday of October of the CURRENT school year as a senior in high school, but WAS NOT enrolled as of the first Monday in February of the CURRENT school year.
- The student completed graduation requirements after the first semester of the CURRENT school year.
- The student completed graduation requirements after a total of SEVEN semesters. Only students who complete their graduation requirements in

| State Graduation Record                          |                         |                                           | -          |
|--------------------------------------------------|-------------------------|-------------------------------------------|------------|
| Earliest Grade 9 Enrollment Information          |                         | Modified Date                             | 07/28/2017 |
| Grade 9 Date NCLB Cohort Year<br>08/30/2017 2021 | District Number<br>0466 | District Name<br>Kalispell Public Schools |            |
| Enrollment Data: Kalispell Pub                   | lic Schools (046        | 6)                                        | +          |
| Graduation Detail: Kalispell Pu                  | blic Schools (04        | 66)                                       | -          |
| General Graduation Informatio                    | n                       |                                           | -          |
| Diploma Date:                                    |                         |                                           |            |
| Diploma Type:                                    |                         | •                                         |            |
| Diploma Period:                                  |                         | ٣                                         |            |
| Date First Entered the 9th Grade:                | 08/30/2017 🛗            |                                           |            |
| Federal Re-assigned Cohort End Year:             | 2021 *                  |                                           |            |
| NCLB Cohort End Year:                            | 2021                    |                                           |            |
| Post Grad Location:                              | •                       |                                           |            |
| Post Grad Plans:                                 |                         | •                                         |            |

the 7th semester are eligible for increased ANB or early graduates. If the student completes graduation requirements before the 7th semester or in more than 7 semesters they do not qualify for increased ANB and cannot be included in the count of early graduates. (See <u>A.R.M.</u> <u>10.20.102</u>)

- The student had not reached the age of 19 on or before September 10 of the CURRENT school year.
- The student has NOT been counted in the regular 11th or 12th grade enrollment as of February 1 of the CURRENT school year.
- **1.** Separately enter *Aggregate Hours* for each early graduate. *Aggregate Hours* should be equal to the number of hours of instruction the student received on graduation.
  - They will still pull into MAEFAIRS and be included for ANB and have been enrolled in the Fall.
  - The last day they are in class is the last day of enrollment.
  - Student Enrollment end status must have 400 End Status and 01 or 02 in the Diploma Type.
  - Diploma date would (usually) be the graduation date.
- **2.** Review that *Diploma Date*, *Diploma Type* and *Diploma Period* have been correctly entered under the student's the **Graduation** tab.

### **Data Verification**

Data Verification is a process that begins at the district level. If the data in the district's local student system is incorrect, the data in the MT Edition will likely be incorrect as well.

The first step in the data verification process is to make sure the data is correct at the district level. This may involve a dialogue with specific program staff.

Important: Perform Data Verification procedures before importing/uploading enrollment data from AIM into MAEFAIRS. The following sections explain how to verify enrollment before uploading to MAEFAIRS.

Once the data has been verified in the district's local student system and transferred to AIM/Infinite Campus (either by direct entry or file upload), there are numerous tools in Infinite Campus to verify data.

Enrollment numbers may be verified under the Index tab using the Student Information Reports such as the Enrollment Summary

| New State                                                                                                    | Transfer Reque                                                                                      | est                 |                                                                                     |                                                                                                    |                                                                                        |                                           |   |  |
|----------------------------------------------------------------------------------------------------|----------------------------------------------------------------------------------------------------|---------------------|-------------------------------------------------------------------------------------|----------------------------------------------------------------------------------------------------|----------------------------------------------------------------------------------------|-------------------------------------------|---|--|
|                                                                                                    |                                                                                                    |                     |                                                                                     |                                                                                                    |                                                                                        |                                           |   |  |
| Transfe                                                                                                    | rs                                                                                                  |                     |                                                                                     |                                                                                                    |                                                                                        |                                           |   |  |
| Request Date                                                                                                    | Name                                                                                                |                     | Status Rec                                                                          | questing District                                                                                                    | Releasing                                                                              | District                                  |   |  |
| 12/07/2015                                                                                                    | Baldwin, I                                                                                          | Logan               | released Le                                                                         | wistown K-8 & Fergus<br>gh                                                                                                    | Shepherd                                                                               | Public Schools                            | 3 |  |
| Records                                                                                                    | s Transfer /                                                                                        | Hunon, St           | eve #                                                                               |                                                                                                    |                                                                                        |                                           |   |  |
| and they will b                                                                                                    | e given the opport                                                                                  | lunity to release t | heir records. C                                                                     | ds. The following information<br>Only an exact student match<br>them know to expect a releas<br>Enrollment Type: Primar                                                        | can yield a rele<br>se request.                                                        |                                           |   |  |
| and they will b<br>the district to c                                                                                       | e given the opport                                                                                  | lunity to release t | heir records. C                                                                     | Only an exact student match<br>them know to expect a releas<br>Enrollment Type: Primar                                                                                         | can yield a rele<br>se request.                                                        | ase, so it is a go                        |   |  |
| and they will b<br>the district to c<br>Student:                                                                           | e given the opport<br>onfirm this studen                                                            | lunity to release t | heir records. C<br>ere and to let t                                                 | Only an exact student match<br>them know to expect a releas<br>Enrollment Type: Primar                                                                                         | can yield a rele<br>se request.<br>y                                                   | ase, so it is a go                        |   |  |
| and they will b<br>the district to c<br>Student:<br>Last Name                                                              | e given the opport<br>onfirm this studen<br>Aldrich                                                 | lunity to release t | heir records. C<br>ere and to let t<br>First Name                                   | Only an exact student match<br>them know to expect a releas<br>Enrollment Type: Primar<br>e Steve                                                                              | can yield a rele<br>se request.<br>y<br>Middle Name<br>SSN                             | ase, so it is a go                        |   |  |
| and they will b<br>the district to o<br>Student:<br>Last Name<br>Gender<br>Grade                                           | e given the opport<br>onfirm this studen<br>Aldrich<br>M<br>09<br>District & User<br>0420 Lewistown | lunity to release t | heir records. C<br>ere and to let f<br>First Name<br>Birthdate<br>School            | Only an exact student match<br>them know to expect a releas<br>Enrollment Type: Primar<br>Steve<br>08/30/2004<br>19-20 Fergus High Schoo<br>Christopher Administrator          | can yield a rele<br>se request.<br>y<br>Middle Name<br>SSN<br>I Start Date             | ase, so it is a go<br>Mikal               |   |  |
| and they will b<br>the district to c<br>Student:<br>Last Name<br>Gender<br>Grade<br>Requesting<br>District<br>Request Date | e given the opport<br>onfirm this studen<br>Aldrich<br>M<br>09<br>District & User<br>0420 Lewistown | lunity to release t | heir records. C<br>ere and to let t<br>First Name<br>Birthdate<br>School<br>gh Name | Only an exact student match<br>them know to expect a releast<br>Enrollment Type: Primar<br>9 Steve<br>08/30/2004<br>19-20 Fergus High Schoo<br>Christopher Administrator<br>he | can yield a rele<br>se request.<br>y<br>Middle Name<br>SSN<br>I Start Date<br>Username | ase, so it is a go<br>Mikal<br>08/21/2019 |   |  |

*Detail Report* or the **Ad Hoc Reporting Tool**. It is recommended that districts print the Enrollment Summary Detail Report from AIM and compare it to the *Students Imported from AIM in Student Count for ANB* report inside MAEFAIRS. More information on these tools is located below.

### **Student Information Reports**

There are many reports listed and exploration is highly recommended. The *Enrollment Summary* report is a new, more detailed report, that offers many parameters to produce a detailed summary. It is located under the **Index** tab, under **Student Information**, and under **Reports**.

**Note:** *Currently, this report will show multiple enrollments if a student has enrollments at multiple schools in the same district.* 

Click on **Enrollment Summary** and choose an **Enrollment Effective Date** and the calendar(s), as well as any other criteria you feel appropriate. Click **Generate Report.** 

A PDF report will be generated based on your criteria much like the image below.

0420 Infinite Campus District 4321 109th Ave NE, Blaine, MT 55449 Generated on 0924/2016 02:21:22 PM Page 1 of 2

Student Enrollment Summary Report Effective Date: 09/24/2018 Errollment Types: P, S, N Total Race/Ethnicities: 7 of 7 Total Schools: 9 Race/Ethnicity Source: Federal Male/Female/Total: 628/567/1195

P:Primary
 S:Partial
 N:Special Ed Services

Report Options:

The support we rest a treatedown or enrollments grouped by school, grade, gender and race generated using Federal Race/Ethnicity designations or State Race/Ethnicity values. If you values for Race/Ethnicity, the Tall report format is recommended. Students with enrollment included in this report.

liment Effective Date\* 09/24/2018

All Schools Adams Elem School

Federal Race/Ethnicity Values State Race/Ethnicity Values

would you like to format the report?

Observe State Exclude (Do not include en

Original Format: Race/Ethnicities across the top and Grade Lev Tall Format: Grade Levels across the top and Race/Ethnicities

Only print Race/Ethnicities in which there is at least one student with that value Print in HTML format

What types of enrollments would you like to include in the report?

Student Population by Race/Ethnicity and Grade Level (Male/Female/Total)

| Adame | Elom | School |
|-------|------|--------|

| Grade      | 1:Hispanic/Latino | 2:American Indian<br>or Alaska Native | 3:Asian | 4:Black or African<br>American | 5:Native Hawaiian<br>or Other Pacific<br>Islander | 6:White     | 7:Two or more<br>races | Total       |
|------------|-------------------|---------------------------------------|---------|--------------------------------|---------------------------------------------------|-------------|------------------------|-------------|
| 02         | 0/6/6             | 1/0/1                                 | 1/2/3   | -                              | 1/1/2                                             | 38/42/80    | 3/2/5                  | 44/53/97    |
| 03         | 0/1/1             | 1/1/2                                 | -       | 1/0/1                          | 1/0/1                                             | 53/34/87    | 1/1/2                  | 57/37/94    |
| 04         | 1/1/2             | 1/1/2                                 | -       | -                              | 0/1/1                                             | 46/39/85    | 0/4/4                  | 48/46/94    |
| All Grades | 1/8/9             | 3/2/5                                 | 1/2/3   | 1/0/1                          | 2/2/4                                             | 137/115/252 | 4/7/11                 | 149/136/285 |

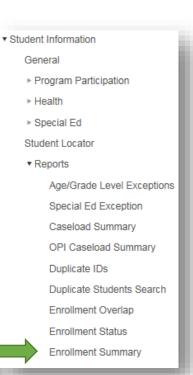

## Ad Hoc Reporting Tool

Another method for data verification is the use of the **Ad Hoc Reporting** tool.

Please refer to the following user guides located on the <u>AIM/OPI Website</u>:

Ad Hoc Reporting User Guide and the State Published Ad Hoc Reports Guide

| Special Ed                           | Saved Filter                                                                                              |
|--------------------------------------|----------------------------------------------------------------------------------------------------|
| Student Locator                      | Q student Initial ERs                                                                                     |
| ▶ Reports                            | Ad-Hoc-Share                                                                                              |
|                                      | State Published     student ALL 2017-18 KG students Less than 5 vrs                                       |
| Campus - Local Help                  | student ALL 2017-18 KG students Less than 5 yrs     student ALL 2018-19 KG Students Less than 5 Ye        |
| ▶ Census                             | student ALL 2010-19 KG Students Less than 5 Te     student ALL 21st Century Participants                  |
| Behavior                             | Q student ALL Birth Date Missing                                                                          |
|                                      | Q student ALL Foster Care 2018-19 Maintained by C                                                         |
| ▶ Health                             | Q student ALL Foster Care Active 2017-18 Maintaine                                                        |
| ► Attendance                         | Q student ALL Gifted and Talented 2017-18                                                                 |
| ▶ Scheduling                         | Q student ALL Homeless Students                                                                           |
| ▶ Fees                               | Q student ALL Homeless that are Unaccompanied                                                             |
|                                      | Q student ALL Indian Language Immersion Program                                                           |
| Grading & Standards                  | Q student ALL Kindergarteners with N Service Type                                                         |
| Medicaid                             | student ALL Migrant Enrolled Maintained by OPI     student ALL Military Connected Missing Military er     |
| Program Admin                        | Student ALL Military Connected Missing Military er     student ALL Military Connected Missing Military SI |
| <ul> <li>Ad Hoc Reporting</li> </ul> | student ALL Military Connected Missing Wintary St                                                         |
|                                      | Q student ALL NOT Homeless but has Night Time B                                                           |
| Filter Designer                      |                                                                                                    |
| Data Viewer                          | Search Edit Test Copy Delete Export                                                                       |
| Letter Designer                      | Create a new Folder                                                                                       |
| Letter Builder                       | Which calendar(s) would you like to include in the report?                                                |
| Letter Builder                       | active year                                                                                               |
| Data Export                          | O list by school                                                                                          |
| Data Analysis                        | O list by year                                                                                            |

## **Race Verification (Fall Count Only)**

All MAEFAIRS collections import race data, but the Fall MAEFAIRS collection is used to generate the district's American Indian Student Achievement Gap (SAG) payment.

Verify the district's American Indian Student population **BEFORE** importing the enrollments into MAEFAIRS. MAEFAIRS will not accept changes to American Indian Student Counts after 12/31.

To verify the names and counts of American Indian students, run the **State Published Ad Hoc Report** entitled: **student FALLEN American Indian Student Count.** 

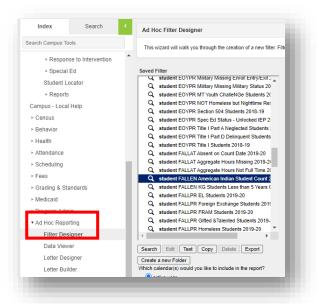

### **Resync State Data**

A data Resync is required for *all file uploads*. It is recommended to sync data *before* collection due dates.

This process syncs the data from Montana Edition and District Edition schools to the State for use in state reporting.

Select the School Year from the top tool bar that you wish to sync. From the Index tab, expand System Administration/Data Utilities/Resync State Data.

To sync **Enrollments**, check the box for *Enrollment*. All connected data elements will automatically populate. Scroll to bottom of page, click *Send Resync*.

| Index Search <                                                       | Batch Resync | Selective Sync                             |                     |                           |                  |
|----------------------------------------------------------------------|--------------|--------------------------------------------|---------------------|---------------------------|------------------|
| Search Campus Tools                                                  |              | an the General General Last Last Page Page |                     |                           |                  |
| Staff OPI                                                            | Check depe   | indencies                                  |                     |                           |                  |
| Student Information                                                  |              | DIS Objects                                | Last Resyno         | Results                   | Status<br>Legend |
| ► Census                                                             |              | District                                   | 03/01/2018 05:31:48 | Processed: 1 Errors: 0    | 0                |
| Behavior                                                             |              | _ School                                   | 03/01/2018 05:31:48 | Processed: 4 Errors: 0    | 0                |
| ▶ Scheduling                                                         | 2            | - Calendar                                 | 03/01/2018 05:31:48 | Processed: 4 Errors: 0    | 0                |
| ► Grading & Standards                                                |              | CourseBection                              | 06/04/2017 22:07:17 | Processed: 263 Errors: 2  | 0                |
| Medicald                                                             |              | - ScheduleStructure                        | 03/01/2018 05:31:48 | Processed: 4 Errors: 0    | 0                |
| Ad Hoc Reporting                                                     |              | TermSchedule                               | 06/04/2017 22:07:17 | Processed: 4 Errors: 0    | 0                |
| <ul> <li>Assessment</li> <li>System Administration</li> </ul>        |              | - Period@chedule                           |                     | Processed: 5 Errors: 0    | 0                |
| System Administration     Attendance                                 |              | Day                                        |                     | Processed: 1150 Errors: 0 | -                |
| <ul> <li>Calendar</li> </ul>                                         |              |                                            |                     |                           | 0                |
| <ul> <li>Census</li> </ul>                                           |              | Structure Grade Level                      | 03/01/2018 05:31:48 | Processed: 4 Errors: 0    | 0                |
| ≻ Custom                                                             |              | Personidentity                             | 03/01/2018 05:31:48 | Processed: 1282 Errors: 3 | 0                |
| Data Interchange                                                     |              | Behavior                                   | 02/07/2018 08:28:39 | Processed: 315 Errors: 0  | 0                |
| Data Utilities                                                       |              | BehaviorResolutionType                     | 02/07/2018 08:28:39 | Processed: 65 Errors: 0   | 0                |
| Data Warehouse Settings                                              |              | BehaviorResponseType                       | 02/07/2018 08:28:39 | Processed: 0 Errors: 0    | 0                |
| Resync State Data                                                    |              | BehaviorType                               | 02/07/2018 08:28:39 | Processed: 144 Errors: 0  | 0                |
| Student Records Transfer                                             |              | CensusContactBummary                       | 10/14/2016 08:31:57 | Processed: 1240 Errors: 2 | 0                |
| Deactivated Elements Impact I                                        |              | Contactiuog                                | 10/14/2016 08:21:67 | Processed: 224 Errors: 9  | 0                |
| Ad Hoc Runtime Security Rep                                          |              | EarlyLearning                              |                     |                           | -                |
| Element Replacement<br>Synchronization Field Settings                |              | Employment                                 |                     | Processed: 295 Errors: 60 | 0                |
| <ul> <li>Synchronization Field Settings</li> <li>Medicald</li> </ul> |              |                                            |                     |                           |                  |
| <ul> <li>Medicald</li> <li>Special Ed</li> </ul>                     |              | EmploymentAssignment                       |                     | Processed: 537 Errors: 2  | 0                |
| <ul> <li>Student</li> </ul>                                          |              | EmploymentBackground                       | 10/14/2016 08:31:57 | Processed: 0 Errors: 0    | 0                |
| ► User Security                                                      |              | EmploymentCredential                       | 10/14/2016 08:31:57 | Processed: 29 Errors: 0   | 0                |
| + FRAM                                                               |              | English Learners (EL)                      |                     |                           | -0               |
| ► MT State Reporting                                                 |              | ELAccommodation                            | 1                   |                           | 0                |
| Data Integrity Tools                                                 |              | ELBenice                                   | L                   |                           | 0                |
| Account Settings                                                     | <b>2</b> p   | - Enrollment                               |                     |                           | 0                |
| Access Log                                                           |              | Evaluation                                 | [                   |                           | 0                |
|                                                                      |              | Graduation                                 |                     |                           | 0                |
|                                                                      |              | - Roster                                   | ,                   | _                         | 0                |
|                                                                      |              | Boster/verificationBeaue                   | l                   |                           | 0                |
|                                                                      |              | Roster/verification@ection                 |                     |                           | 0                |
|                                                                      |              |                                            | ſ                   |                           |                  |
|                                                                      |              | Roster/enfication8ection                   | l                   |                           | 0                |
|                                                                      |              | _                                          | Send                | Resync                    |                  |

### Importing From AIM/Infinite Campus to MAEFAIRS

To import from AIM/Infinite Campus to MAEFAIRS, the district's MAEFAIRS Registered User must login to MAEFAIRS and follow the upload steps. The district's MAEFAIRS Registered User will be able to import records from AIM into MAEFAIRS at any time, but will not be able to officially **submit** their report until **on or after:** 

- October 4, 2021 (Fall Count Date). Due date for importing to MAEFAIRS is 10/20/2021.
- February 7, 2022 (Spring Count Date). Due date for importing to MAEFAIRS is 2/11/2022.

For instructions on uploading, see <u>MAEFAIRS Student Count for ANB Reporting Instructions</u>

For help with the MAEFAIRS system or uploading, contact Nicole Thuotte or call (406) 444-4524.

Districts are encouraged to follow up on students who are entering/exiting over the Count Date, verify enrollment numbers (including part-time enrollments), and verify accuracy of race/ethnicity determinations prior to submitting the final count for ANB.

The AIM Specialist is encouraged to communicate with the MAEFAIRS Registered User to facilitate the reconciliation of enrollment numbers.

### For more information, contact the AIM Help Desk at 1- 877-424-6681 or Submit an AIM Help Desk Ticket